Imatrix

Gaëtan Rival INFO5A **VT 2020** 

### **Sommaire**

- **1. Qu'est ce que Matrix ?**
- **2. Comment fonctionne Matrix ?**

- **3. Serveur Synapse**
- **4. Bridge**
- **5. Conclusion**
- **6. Demonstration**

# Qu'est ce que

Une norme ouverte pour une communication :

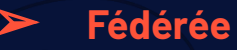

**Décentralisée** 

En temps réel sur IP

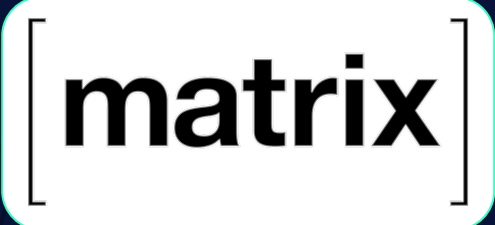

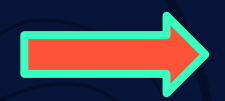

Fonction principale messagerie instannée

 $\mathbf 2$ 

#### **Comment fonctionne Matrix?**

**Principe du serveur domestique**

#### **Possibilité :**

- **- Créer un salon privée ou public à un serveur**
- **- Heberger son propre serveur (Synapse)**
- **- Personnaliser son serveur avec d'autre services (Bridge et Bot)**
- **- Cryptage bout à bout**

**Synchronisation des serveurs qui partagent le même salon**

#### **Matrix Architecture**

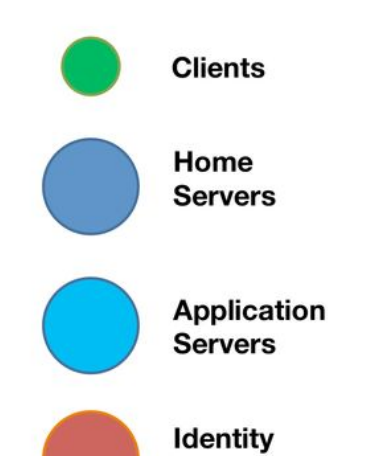

**Servers** 

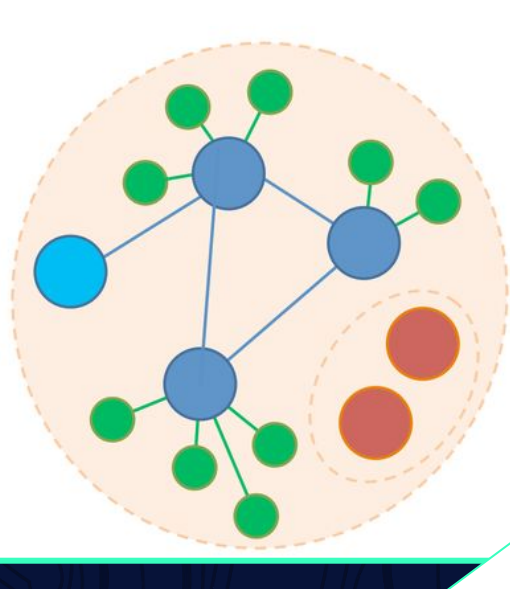

matrix

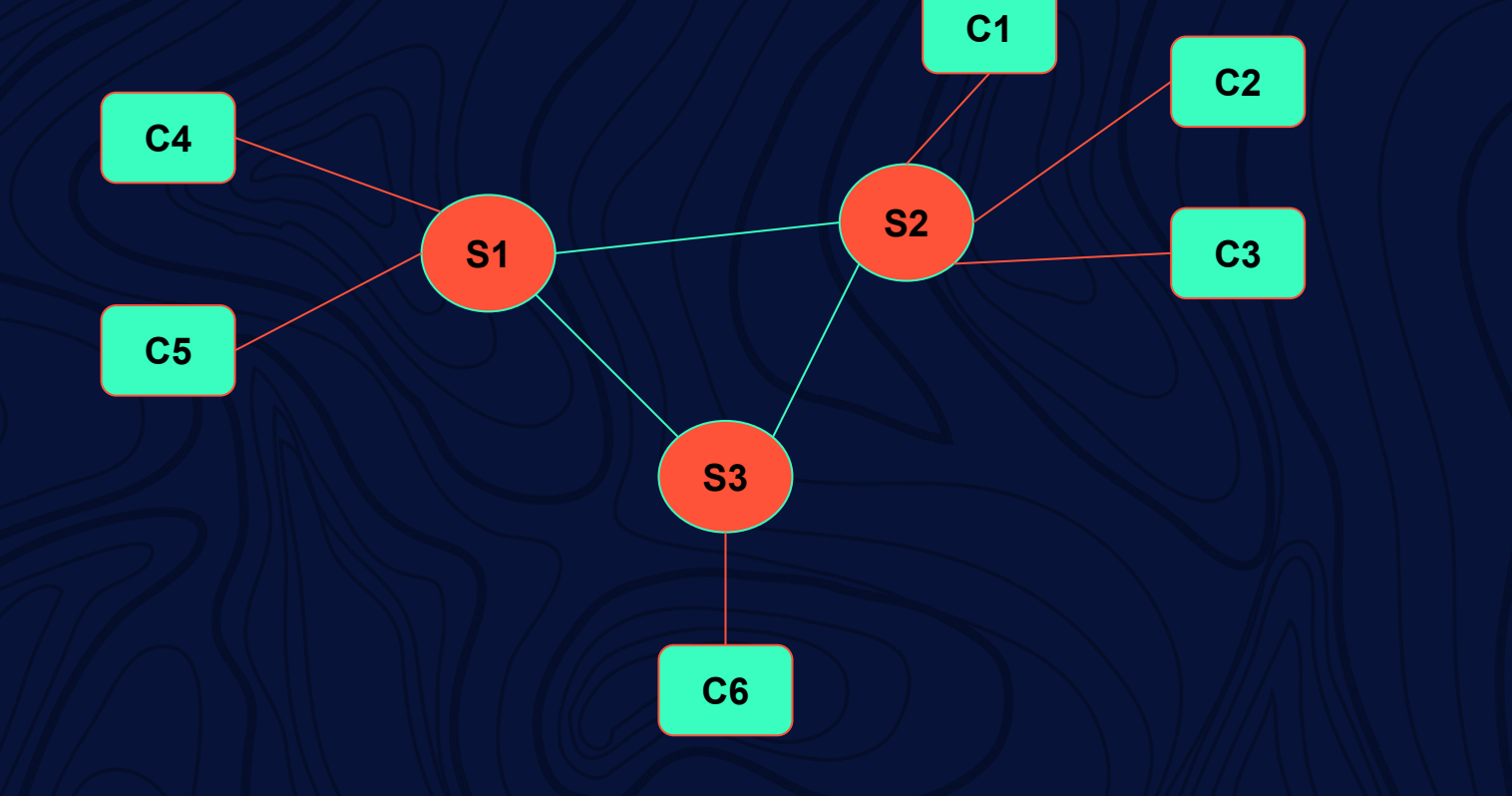

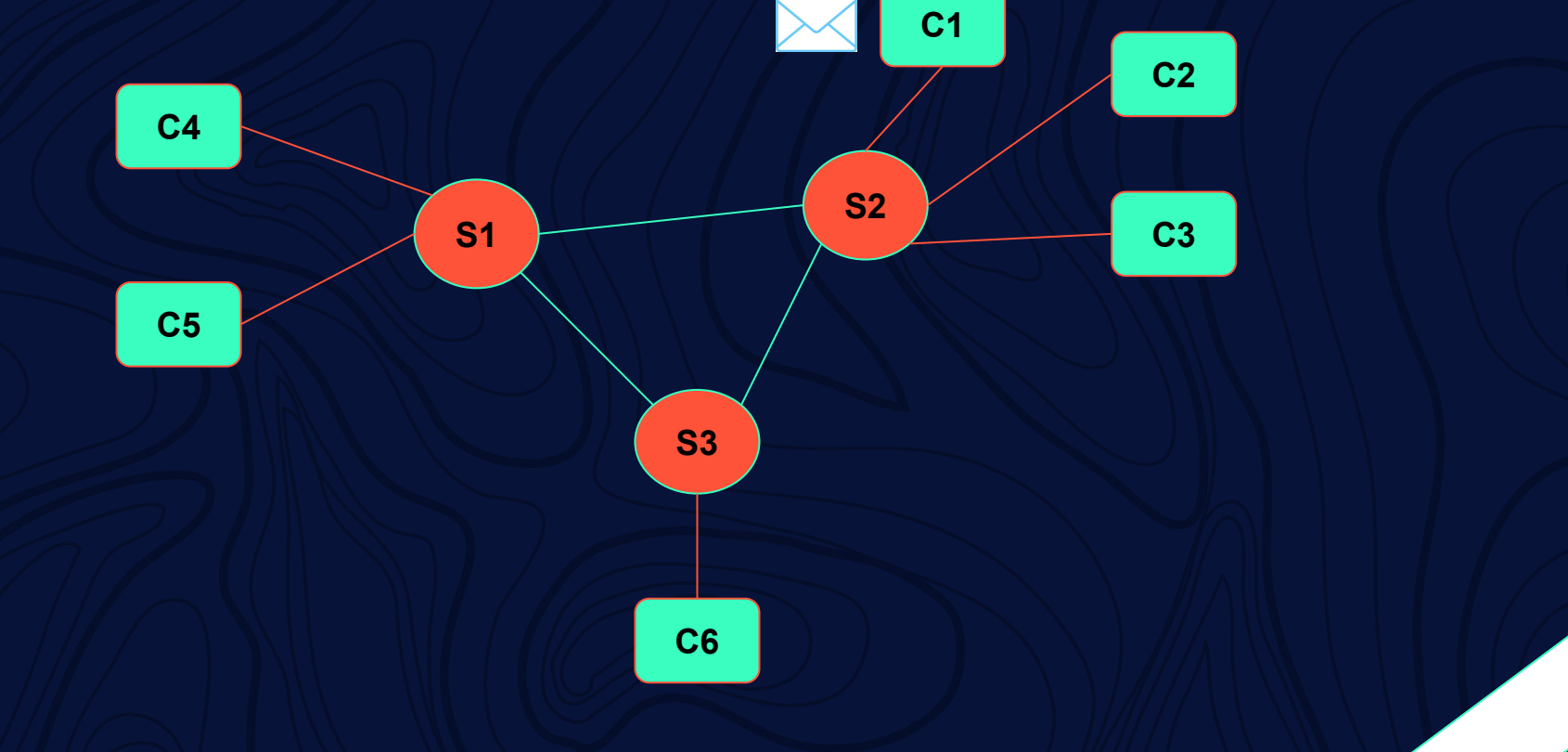

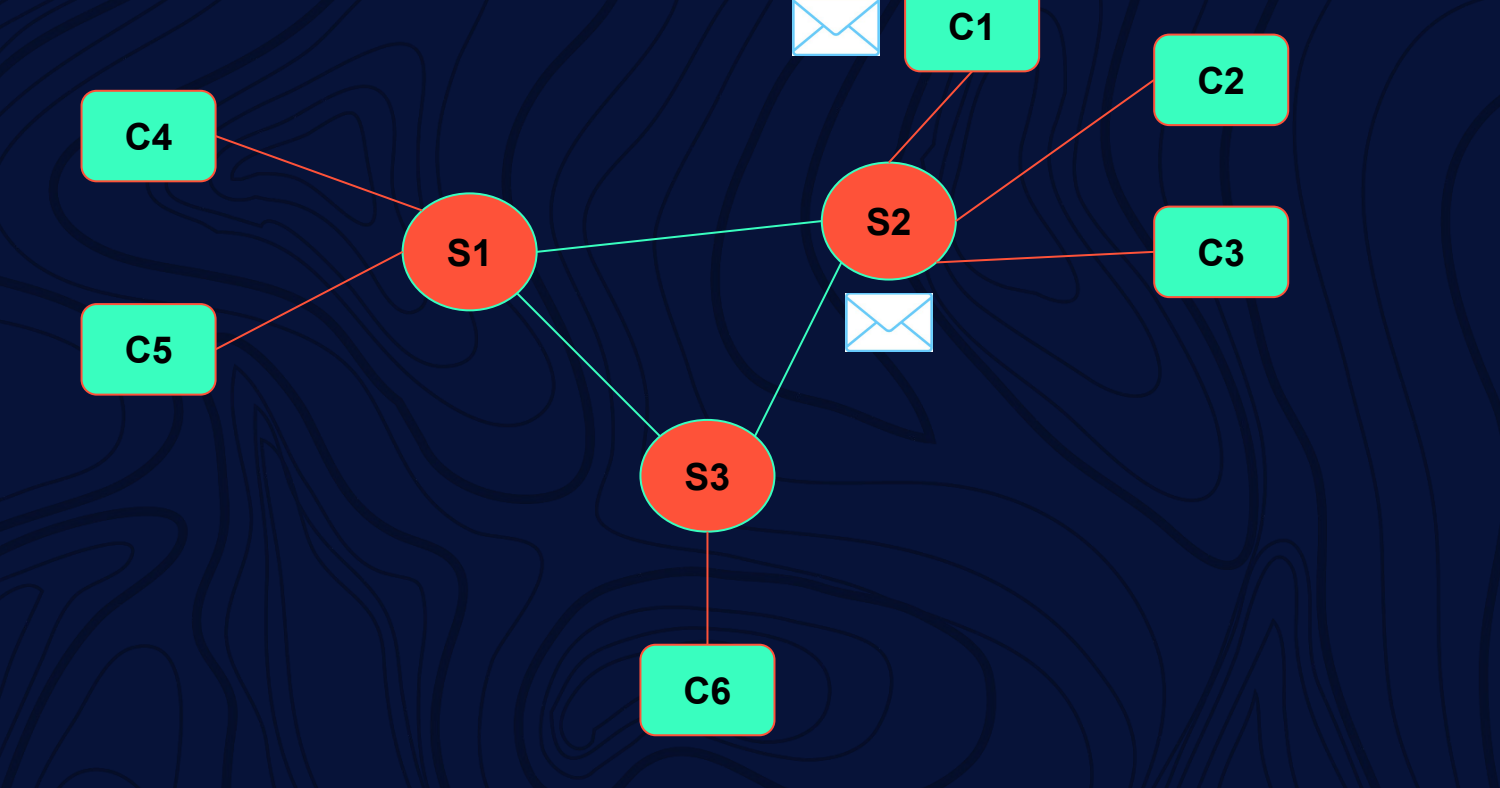

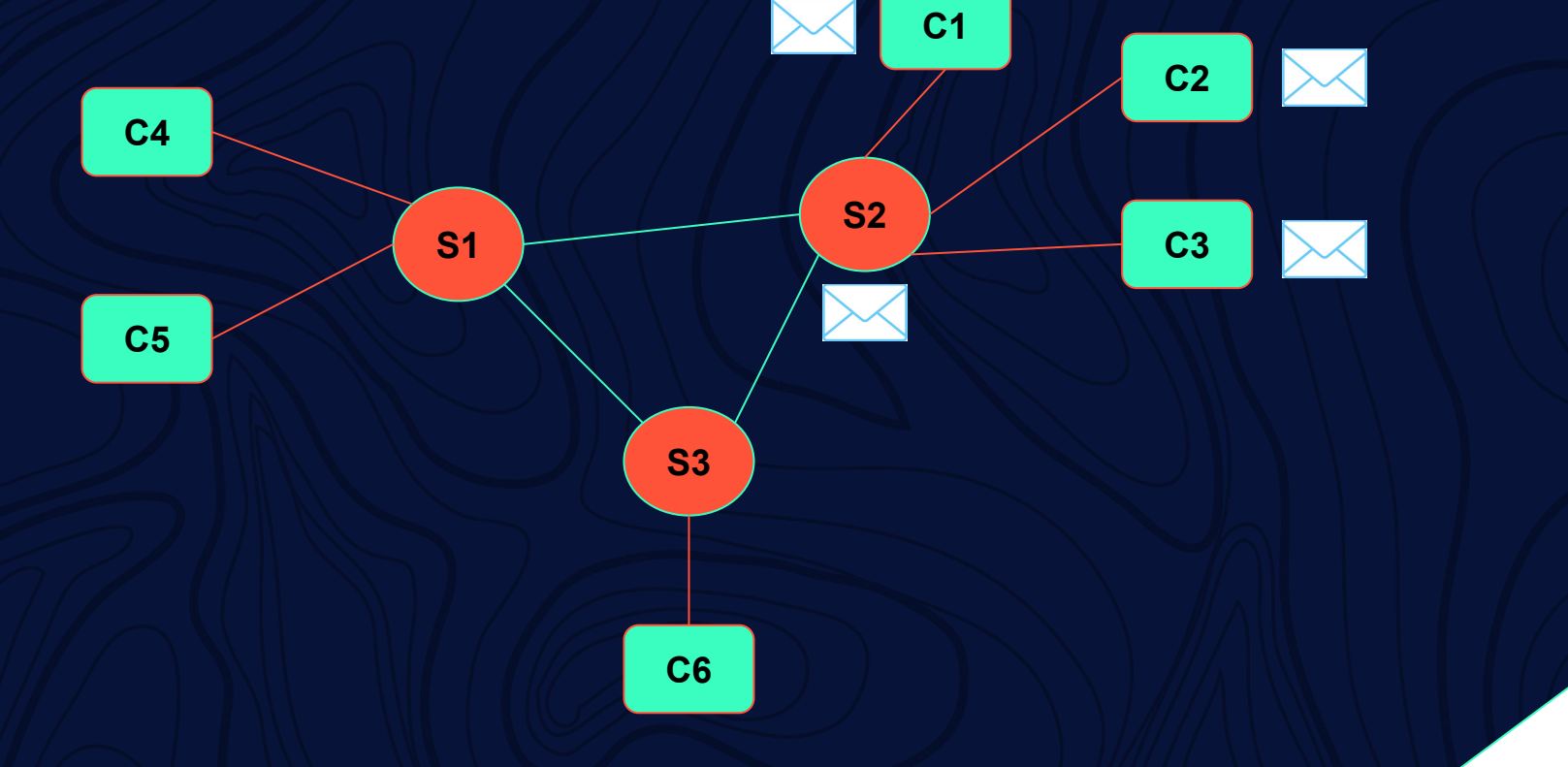

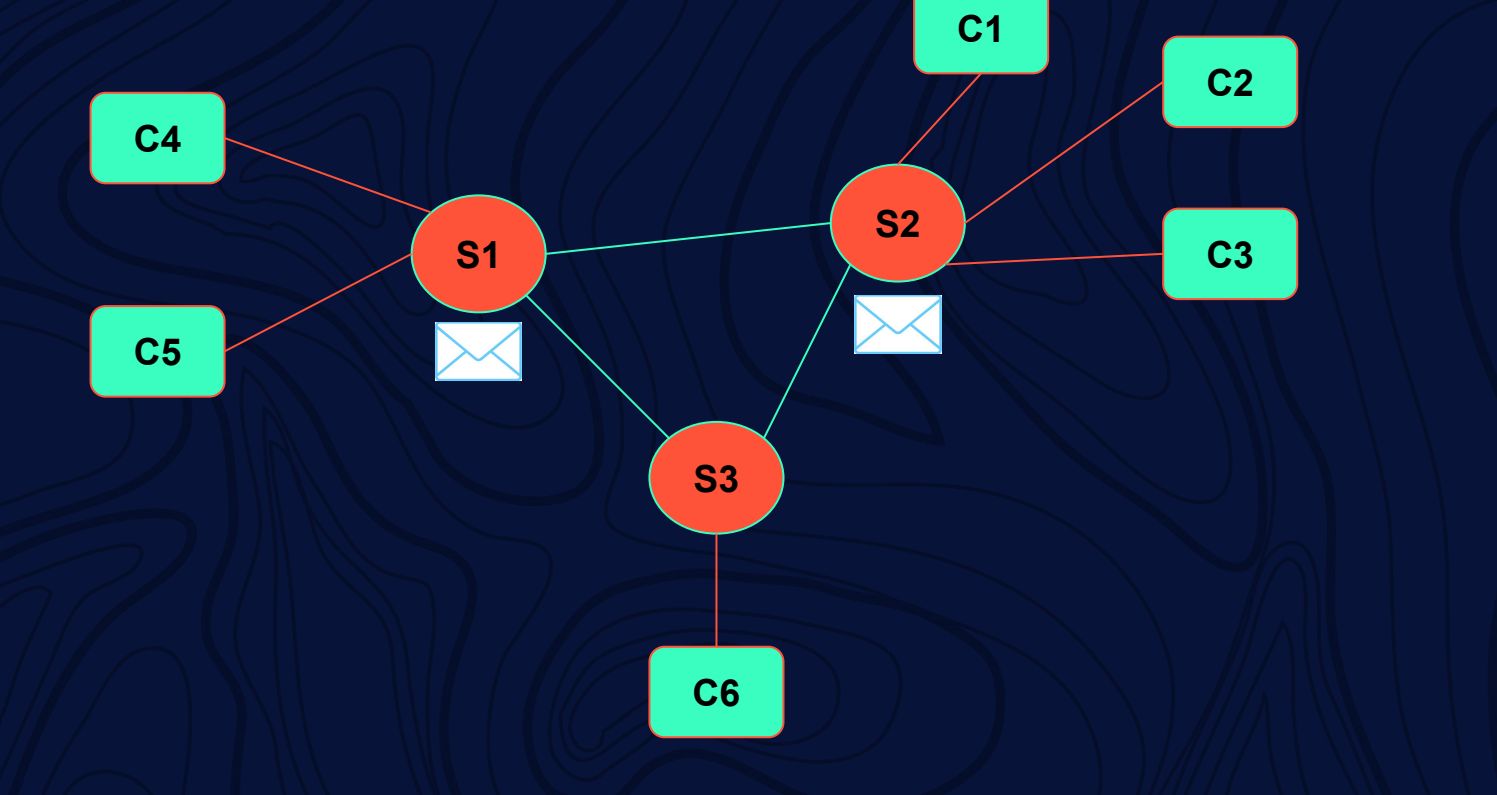

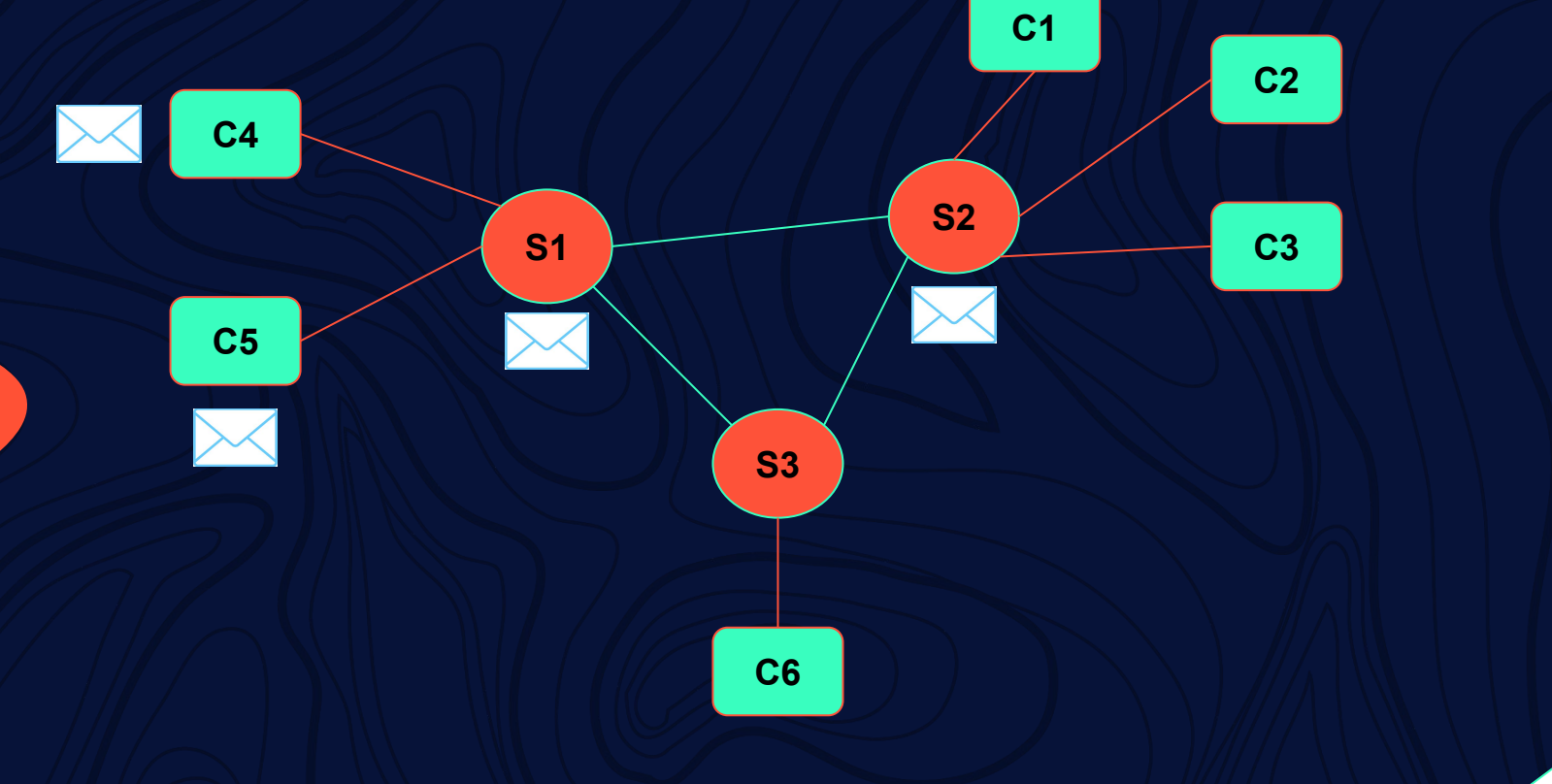

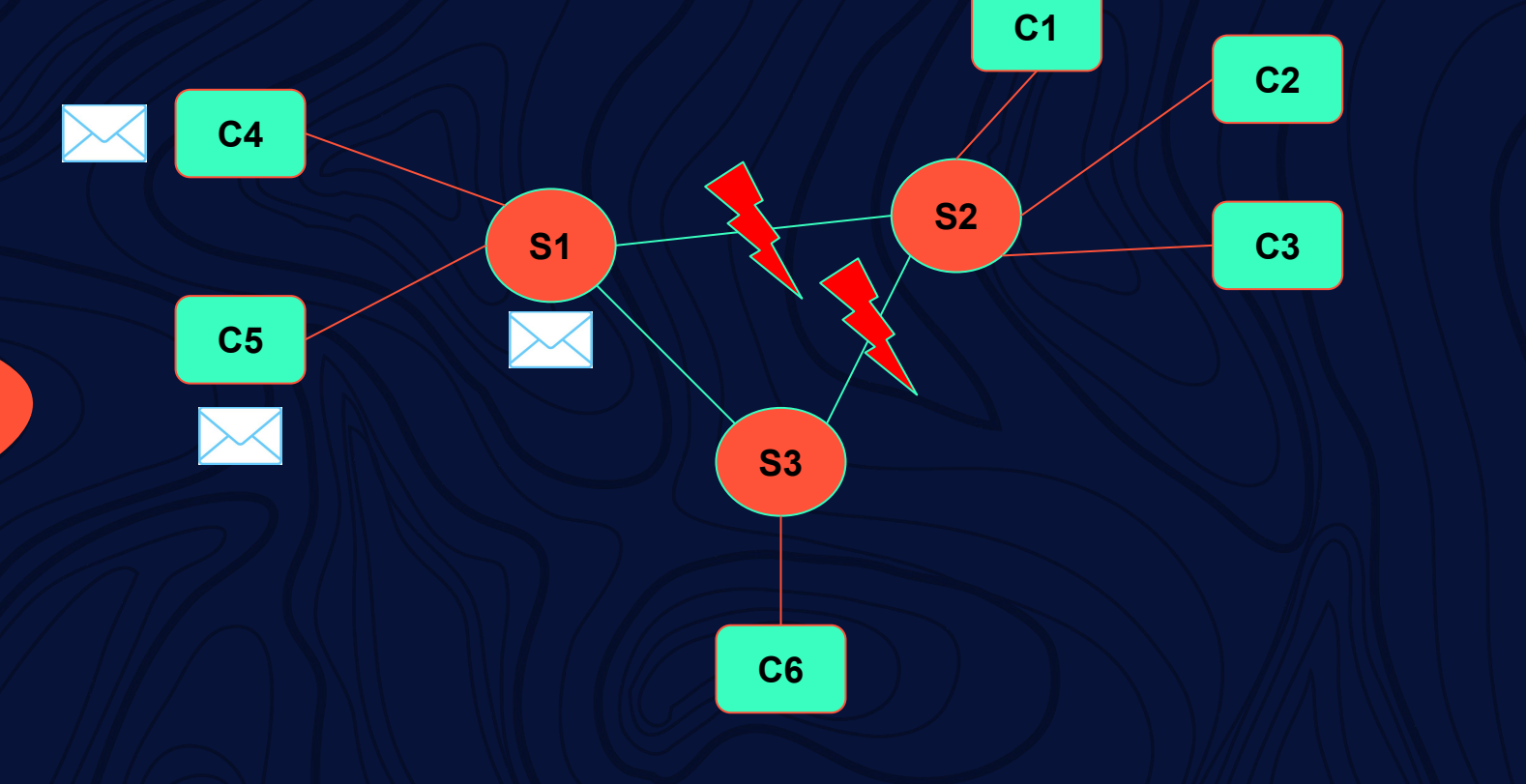

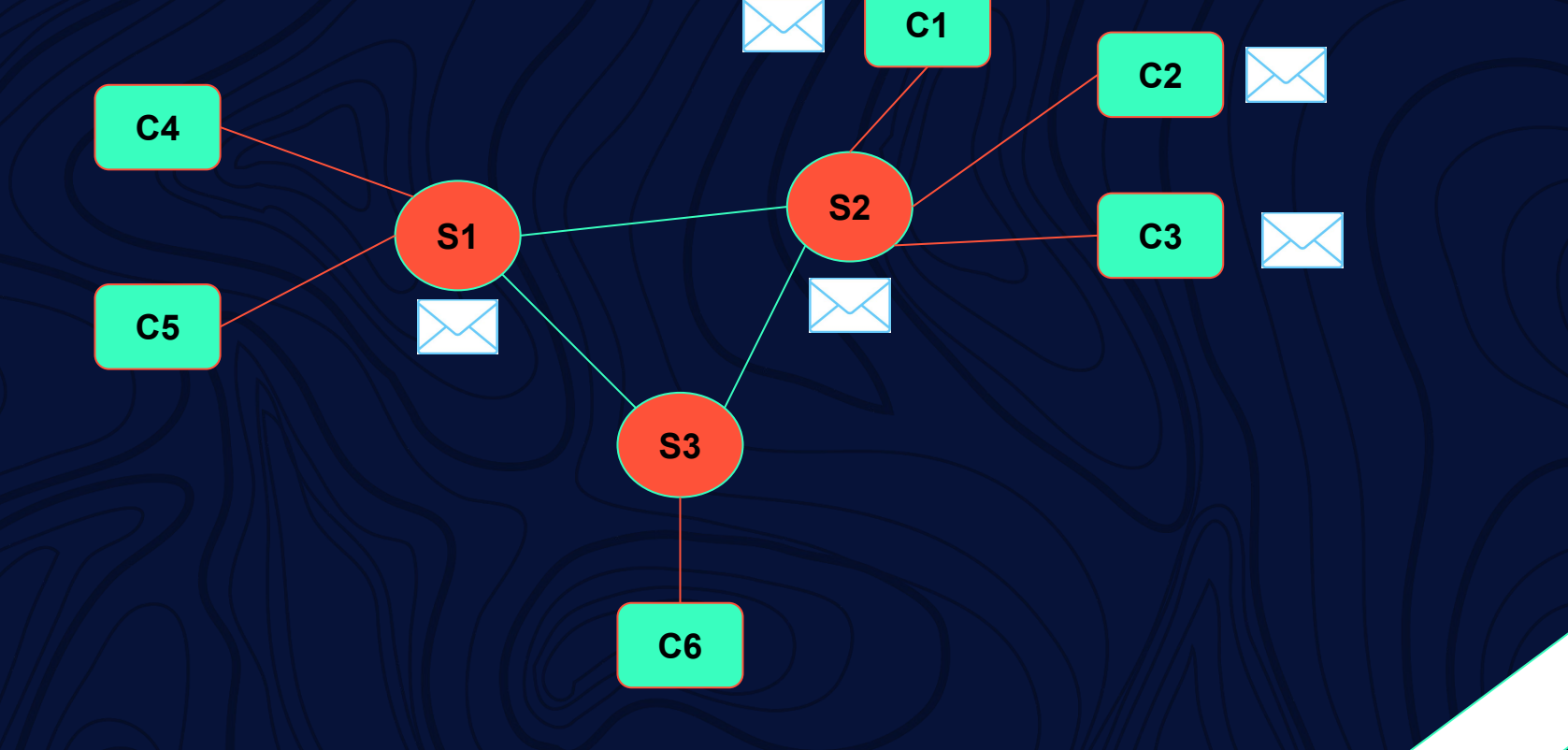

### **Comment fonctionne**<br>Matrix ?

**Du coté Client, besoin d'un Client Web comme :**

- **- Riot (Web/Desktop)**
- **- Element (Web / Desktop / Android / iOS )**
- **- Miltrix (Nintendo 3DS)**

**- ...**

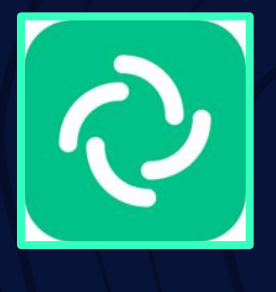

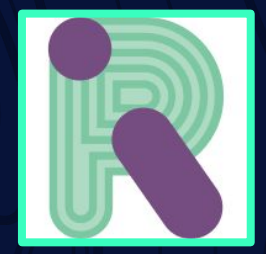

### **Synapse**

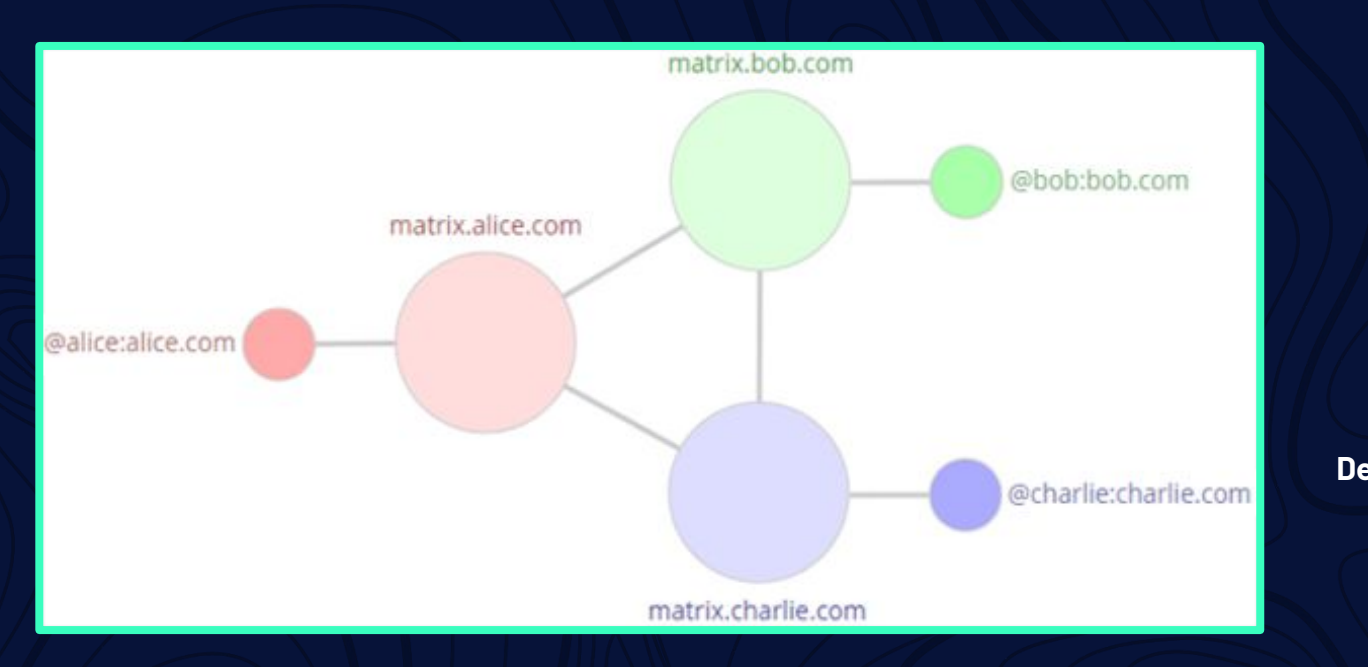

#### **Compte est identifé par :**

- **- MXID (Matrix User ID)**
- **- Le nom du domaine du serveur**

**@username:domain.name**

**Deux base de données possibles :**

- **- SQLite (+)**
- **- PostGreSQL (+++)**

**Bridge** 

#### **Salle de portail Salle plombée**

Se base sur l'alias des salles "Plombé" dans des pièces

distantes spécifiques

#### **Style Bridgebot**

Gerer par un bot dans les deux sens sur une plateforme spécifique

#### **Puppeting**

Principe de la marionnette

### **Conlusion**

**Norme Ouverte Héberger son propre serveur et personnalisation**

 $\vert$ matrix $\vert$ 

**Fédérée/Décentralisée/ En temps réel**

**Bridge et Bot selon les besoins Cryptage par clé**

#### **Sécurisé**

# Démonsatration